# Package 'farms'

September 24, 2012

<span id="page-0-0"></span>Type Package

Version 1.8.2

Date 2011-04-17

Title FARMS - Factor Analysis for Robust Microarray Summarization

Author Djork-Arne Clevert <okko@clevert.de>

Maintainer Djork-Arne Clevert <okko@clevert.de>

**Depends** R  $(>= 2.8)$ , affy  $(>= 1.20.0)$ , MASS, methods

Imports affy, MASS, Biobase (>= 1.13.41), methods, graphics

Suggests affydata, Biobase, utils

biocViews GeneExpression, Microarray, Preprocessing, QualityControl

Description The package provides the summarization algorithm called Factor Analysis for Robust Microarray Summarization (FARMS) and a novel unsupervised feature selection criterion called ''I/NI-calls''

License LGPL  $(>= 2.1)$ 

Collate AllClasses.R AllGenerics.R plot-methods.R INIcalls-methods.R getNI\_ProbeSets-methods.R getNI\_Eset-methods.R getI\_ProbeSets-methods.R getI\_Eset-methods.R summary-methods.R farms.R zzz.R

URL <http://www.bioinf.jku.at/software/farms/farms.html>

LazyLoad yes

# R topics documented:

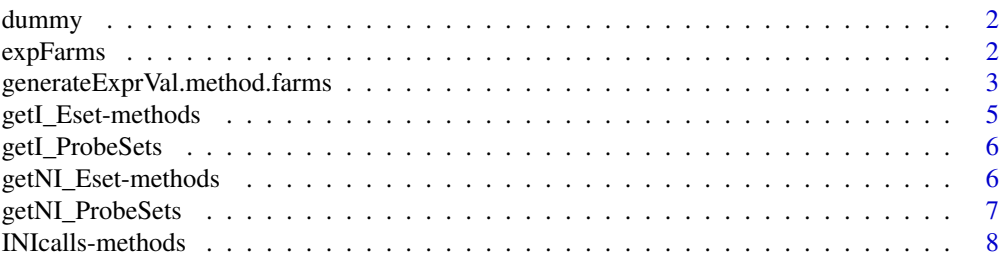

<span id="page-1-0"></span>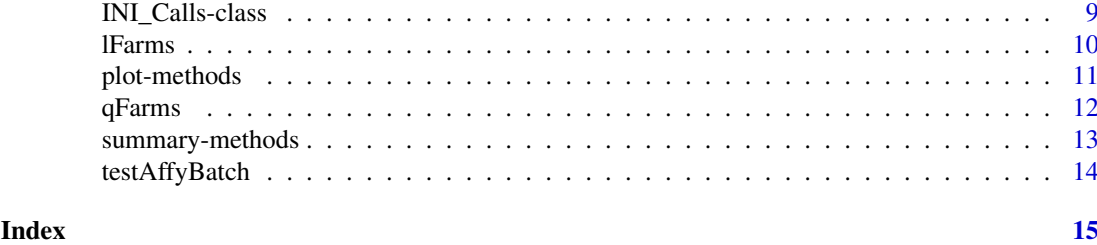

dummy *Example cdfenv*

#### Description

Example cdfenv (environment containing the probe locations).

#### Usage

data(testAffyBatch)

# Format

Containing an [environment](#page-0-0) dummy containing the probe locations

<span id="page-1-1"></span>expFarms *Factor Analysis for Robust Microarray Summarization*

# Description

This function converts an instance of [AffyBatch](#page-0-0) into an instance of [exprSet-class](#page-0-0) using a factor analysis model for which a Bayesian Maximum a Posteriori method optimizes the model parameters under the assumption of Gaussian measurement noise.

# Usage

expFarms(object, bgcorrect.method = "none", pmcorrect.method = "pmonly", normalize.method = "quantiles", weight, mu, weighted.mean, laplacian, robust, correcti

# Arguments

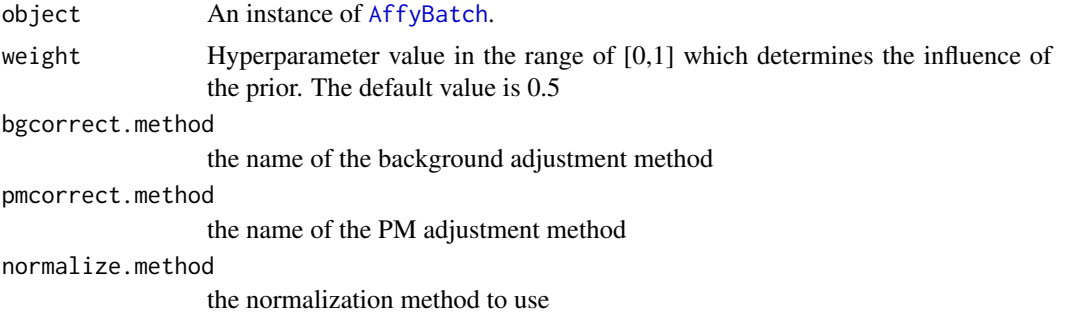

<span id="page-2-0"></span>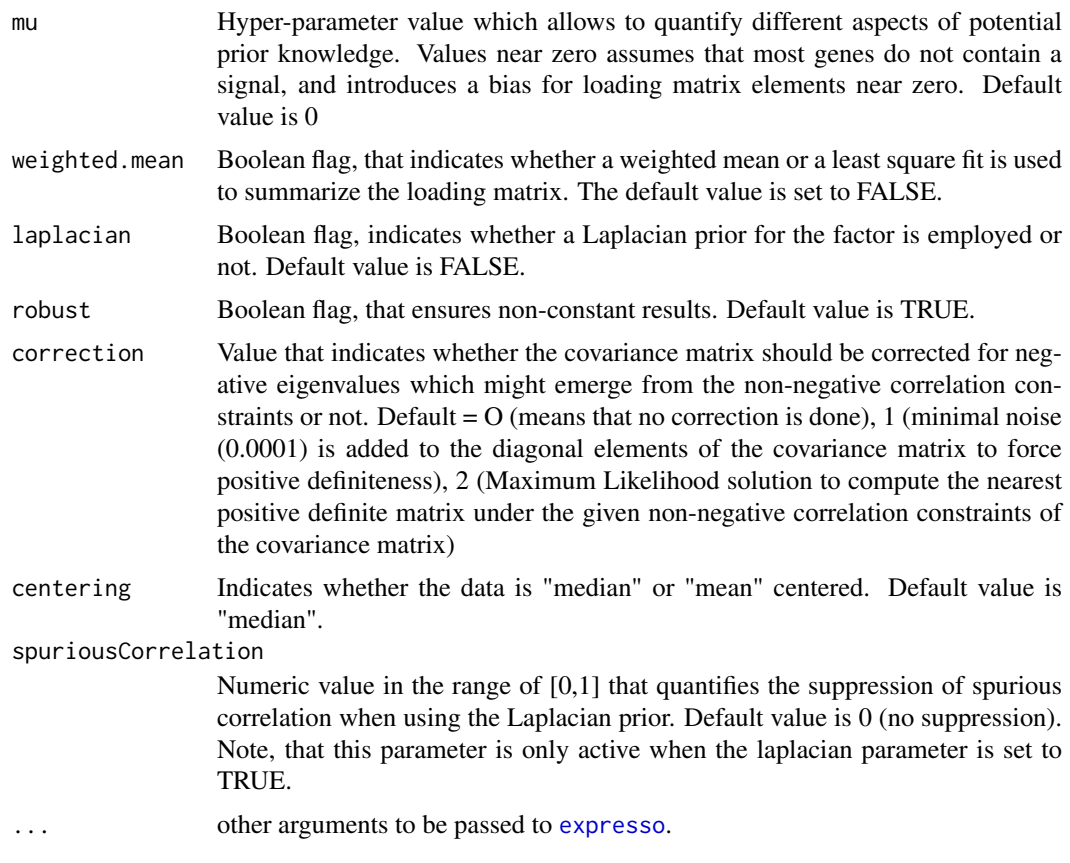

# Details

This function is a wrapper for [expresso](#page-0-0).

# Value

[exprSet-class](#page-0-0)

# See Also

[expresso](#page-0-0), [qFarms](#page-11-1), [lFarms](#page-9-1).

# Examples

```
data(testAffyBatch)
eset <- expFarms(testAffyBatch, bgcorrect.method = "none", pmcorrect.method = "pmonly", normalize.method =
```
generateExprVal.method.farms *Generate an expression value from the probes informations*

# Description

Generate an expression from the probe

# <span id="page-3-0"></span>Usage

generateExprVal.method.farms(probes, weight, mu, cyc, tol, weighted.mean, robust, min

# Arguments

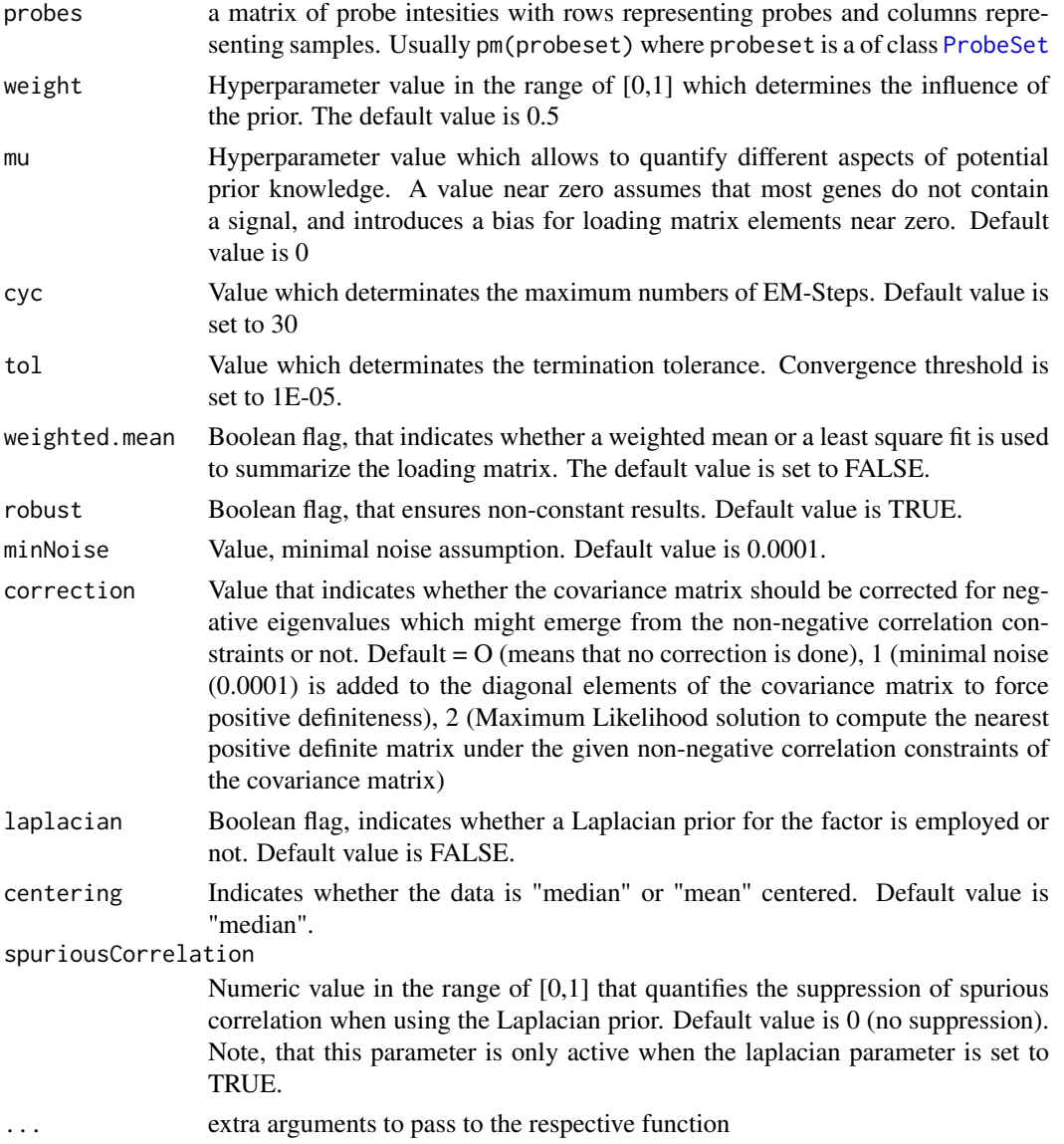

# Value

A list containing entries:

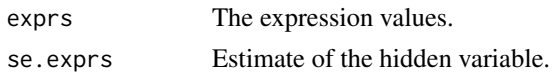

# See Also

[generateExprSet-methods](#page-0-0),[generateExprVal.method.playerout](#page-0-0),[li.wong](#page-0-0), [medianpolish](#page-0-0)

#### <span id="page-4-0"></span>getI\_Eset-methods 5

#### Examples

```
library(affy)
data(SpikeIn) ##SpikeIn is a ProbeSets
probes <- pm(SpikeIn)
exprs.farms <- generateExprVal.method.farms(probes)
```
getI\_Eset-methods *Method to generate an ExpressionSet of informative genes*

#### Description

This function generates an instance of [exprSet-class](#page-0-0), that contains only informative probe sets.

#### Usage

```
## S4 method for signature 'INI_Calls'
getI_Eset(object)
```
# Arguments

object An instance of [INI\\_Calls-class](#page-8-1).

#### Value

[exprSet-class](#page-0-0)

# Methods

signature(object = "INI\_Calls") An instance of [INI\\_Calls-class](#page-8-1).

# See Also

[expFarms](#page-1-1), [qFarms](#page-11-1),[lFarms](#page-9-1),[INIcalls](#page-7-1),[summary](#page-12-1)

```
data(testAffyBatch)
eset <- expFarms(testAffyBatch, bgcorrect.method = "none", pmcorrect.method = "pmonly", normalize.method =
INIs <- INIcalls(eset) # apply I/NI calls
summary(INIs)
plot(INIs) # draws a density plot of I/NI-calls
I_data <- getI_Eset(INIs) # affybatch containing only informative probe sets
NI_data <- getNI_Eset(INIs) # affybatch containing only non-informative probe sets
I_probes <- getI_ProbeSets(INIs) # vector containing only informative probe sets names
NI_probes <- getNI_ProbeSets(INIs) # vector containing only non-informative probe sets names
```
<span id="page-5-0"></span>

This function generates an instance of vector-class, that return a vector of informative probe set names.

#### Usage

```
## S4 method for signature 'INI_Calls'
getI_ProbeSets(object)
```
#### Arguments

object An instance of [INI\\_Calls-class](#page-8-1).

# Value

vector

# Methods

signature(object = "INI\_Calls") An instance of [INI\\_Calls-class](#page-8-1).

#### See Also

[expFarms](#page-1-1), [qFarms](#page-11-1),[lFarms](#page-9-1),[INIcalls](#page-7-1),[summary](#page-12-1)

# Examples

```
data(testAffyBatch)
eset <- expFarms(testAffyBatch, bgcorrect.method = "none", pmcorrect.method = "pmonly", normalize.method =
INIs <- INIcalls(eset) # apply I/NI calls
summary(INIs)
plot(INIs) # draws a density plot of I/NI-calls
I_data <- getI_Eset(INIs) # affybatch containing only informative probe sets
NI_data <- getNI_Eset(INIs) # affybatch containing only non-informative probe sets
I_probes <- getI_ProbeSets(INIs) # vector containing only informative probe sets names
NI_probes <- getNI_ProbeSets(INIs) # vector containing only non-informative probe sets names
```
getNI\_Eset-methods *Method to generate an ExpressionSet of non-informative genes*

#### Description

This function generates an instance of [exprSet-class](#page-0-0), that contains only non-informative probe sets.

#### <span id="page-6-0"></span>getNI\_ProbeSets 7

#### Usage

```
## S4 method for signature 'INI_Calls'
getNI_Eset(object)
```
#### Arguments

object An instance of [INI\\_Calls-class](#page-8-1).

#### Value

[exprSet-class](#page-0-0)

# Methods

signature(object = "INI\_Calls") An instance of [INI\\_Calls-class](#page-8-1).

# See Also

[expFarms](#page-1-1), [qFarms](#page-11-1),[lFarms](#page-9-1),[INIcalls](#page-7-1),[summary](#page-12-1)

# Examples

```
data(testAffyBatch)
eset <- expFarms(testAffyBatch, bgcorrect.method = "none", pmcorrect.method = "pmonly", normalize.method =
INIs <- INIcalls(eset) # apply I/NI calls
summary(INIs)
plot(INIs) # draws a density plot of I/NI-calls
I_data <- getI_Eset(INIs) # affybatch containing only informative probe sets
NI_data <- getNI_Eset(INIs) # affybatch containing only non-informative probe sets
I_probes <- getI_ProbeSets(INIs) # vector containing only informative probe sets names
NI_probes <- getNI_ProbeSets(INIs) # vector containing only non-informative probe sets names
```
getNI\_ProbeSets *Method to generate a vector of non-informative probe set names*

# Description

This function generates an instance of vector, that return a vector of non-informative probe set names.

#### Usage

```
## S4 method for signature 'INI_Calls'
getNI_ProbeSets(object)
```
# Arguments

object An instance of [INI\\_Calls-class](#page-8-1).

# Value

vector

# <span id="page-7-0"></span>Methods

```
signature(object = "INI_Calls") An instance of INI_Calls-class.
```
#### See Also

[expFarms](#page-1-1), [qFarms](#page-11-1),[lFarms](#page-9-1),[INIcalls](#page-7-1),[summary](#page-12-1)

# Examples

```
data(testAffyBatch)
eset <- expFarms(testAffyBatch, bgcorrect.method = "none", pmcorrect.method = "pmonly", normalize.method =
INIs <- INIcalls(eset) # apply I/NI calls
summary(INIs)
plot(INIs) # draws a density plot of I/NI-calls
I_data <- getI_Eset(INIs) # affybatch containing only informative probe sets
NI_data <- getNI_Eset(INIs) # affybatch containing only non-informative probe sets
I_probes <- getI_ProbeSets(INIs) # vector containing only informative probe sets names
NI_probes <- getNI_ProbeSets(INIs) # vector containing only non-informative probe sets names
```
INIcalls-methods *Dimension reduction based on informative genes*

#### <span id="page-7-1"></span>Description

This function generates an instance of [INI\\_Calls-class](#page-8-1) of given which has been summarized by [expFarms](#page-1-1), [qFarms](#page-11-1) or [lFarms](#page-9-1) before, based on the informative genes.

### Usage

```
## S4 method for signature 'ExpressionSet'
INIcalls(object)
```
#### Arguments

```
exprSet-class.
```
# Value

```
exprSet-class
```
# Methods

```
exprSet-class.
```
# See Also

[expFarms](#page-1-1), [qFarms](#page-11-1),[lFarms](#page-9-1),[INIcalls](#page-7-1)

#### <span id="page-8-0"></span>INI\_Calls-class 9

#### Examples

```
data(testAffyBatch)
eset <- expFarms(testAffyBatch, bgcorrect.method = "none", pmcorrect.method = "pmonly", normalize.method =
INIs <- INIcalls(eset) # apply I/NI calls
summary(INIs)
plot(INIs) # draws a density plot of I/NI-calls
I_data <- getI_Eset(INIs) # affybatch containing only informative probe sets
NI_data <- getNI_Eset(INIs) # affybatch containing only non-informative probe sets
I_probes <- getI_ProbeSets(INIs) # vector containing only informative probe sets names
NI_probes <- getNI_ProbeSets(INIs) # vector containing only non-informative probe sets names
```
<span id="page-8-1"></span>INI\_Calls-class *Class INI\_Calls*

#### **Description**

This is a class representation for an INI\_calls-class object. The INI\_calls-class consists of two instances of [exprSet-class](#page-0-0), containing an informative exprSet and a non-informative exprSet.

# Objects from the Class

Objects can be created using the function [INIcalls](#page-7-1).

# Slots

I\_Calls: Object of class "vector" containing informative probe set names.

NI\_Calls: Object of class "vector" containing non-informative probe set names.

I\_Exprs: Object of class exprSet-class representing the informative exprSet.

NI\_Exprs: Object of class exprSet-class representing the non-informative exprSet.

varZX: Object of class "vector" containing the INI-call value.

# Author(s)

Djork Clevert

# See Also

[expFarms](#page-1-1), [qFarms](#page-11-1),[lFarms](#page-9-1),[INIcalls](#page-7-1)

```
data(testAffyBatch)
eset <- expFarms(testAffyBatch, bgcorrect.method = "none", pmcorrect.method = "pmonly", normalize.method =
INIs <- INIcalls(eset) # apply I/NI calls
summary(INIs)
plot(INIs) # draws a density plot of I/NI-calls
I_data <- getI_Eset(INIs) # affybatch containing only informative probe sets
NI_data <- getNI_Eset(INIs) # affybatch containing only non-informative probe sets
I_probes <- getI_ProbeSets(INIs) # vector containing only informative probe sets names
NI_probes <- getNI_ProbeSets(INIs) # vector containing only non-informative probe sets names
```
<span id="page-9-1"></span><span id="page-9-0"></span>This function converts an instance of [AffyBatch](#page-0-0) into an instance of [exprSet-class](#page-0-0) using a factor analysis model for which a Bayesian Maximum a Posteriori method optimizes the model parameters under the assumption of Gaussian measurement noise. This function is a wrapper for [expresso](#page-0-0) and uses the function [normalize.loess](#page-0-0) for array normalization.

# Usage

lFarms(object, weight, mu, weighted.mean, laplacian, robust, correction, centering,spu

# Arguments

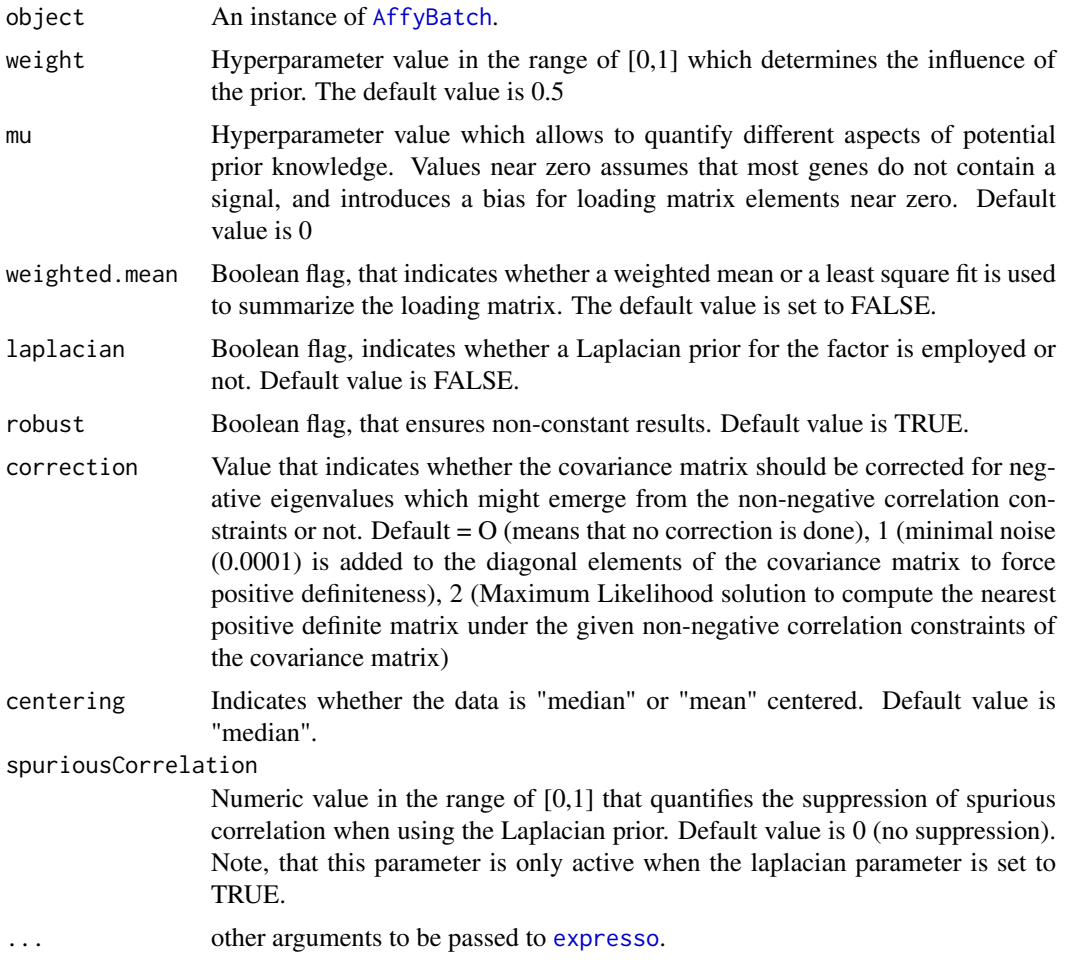

# Details

This function is a wrapper for [expresso](#page-0-0).

#### <span id="page-10-0"></span>plot-methods 11

#### Value

[exprSet-class](#page-0-0)

#### See Also

[expresso](#page-0-0), [expFarms](#page-1-1), [qFarms](#page-11-1), [normalize.loess](#page-0-0)

#### Examples

```
data(testAffyBatch)
eset <- qFarms(testAffyBatch)
```
plot-methods *Visualizes the distribution of informative and non-informatives genes*

#### <span id="page-10-1"></span>Description

This function visualizes the distribution of informative and non-informative genes of a given in-stance of [INI\\_Calls-class](#page-8-1).

#### Usage

## S4 method for signature 'INI\_Calls,missing'

plot(x)

#### Arguments

x An instance of [INI\\_Calls-class](#page-8-1).

#### Value

[exprSet-class](#page-0-0)

# Methods

signature( $x = "INI\_Calls", y = "missing")$  An instance of  $INI\_Calls$  -class.

# See Also

[expFarms](#page-1-1), [qFarms](#page-11-1),[lFarms](#page-9-1),[INIcalls](#page-7-1),[summary](#page-12-1)

```
data(testAffyBatch)
eset <- expFarms(testAffyBatch, bgcorrect.method = "none", pmcorrect.method = "pmonly", normalize.method =
INIs <- INIcalls(eset) # apply I/NI calls
summary(INIs)
plot(INIs) # draws a density plot of I/NI-calls
I_data <- getI_Eset(INIs) # affybatch containing only informative probe sets
NI_data <- getNI_Eset(INIs) # affybatch containing only non-informative probe sets
I_probes <- getI_ProbeSets(INIs) # vector containing only informative probe sets names
NI_probes <- getNI_ProbeSets(INIs) # vector containing only non-informative probe sets names
```
<span id="page-11-1"></span><span id="page-11-0"></span>This function converts an instance of [AffyBatch](#page-0-0) into an instance of [exprSet-class](#page-0-0) using a factor analysis model for which a Bayesian Maximum a Posteriori method optimizes the model parameters under the assumption of Gaussian measurement noise. This function is a wrapper for [expresso](#page-0-0) and uses the function [normalize.quantiles](#page-0-0) for array normalization.

# Usage

qFarms(object, weight, mu, weighted.mean, laplacian, robust, correction, centering, s

# Arguments

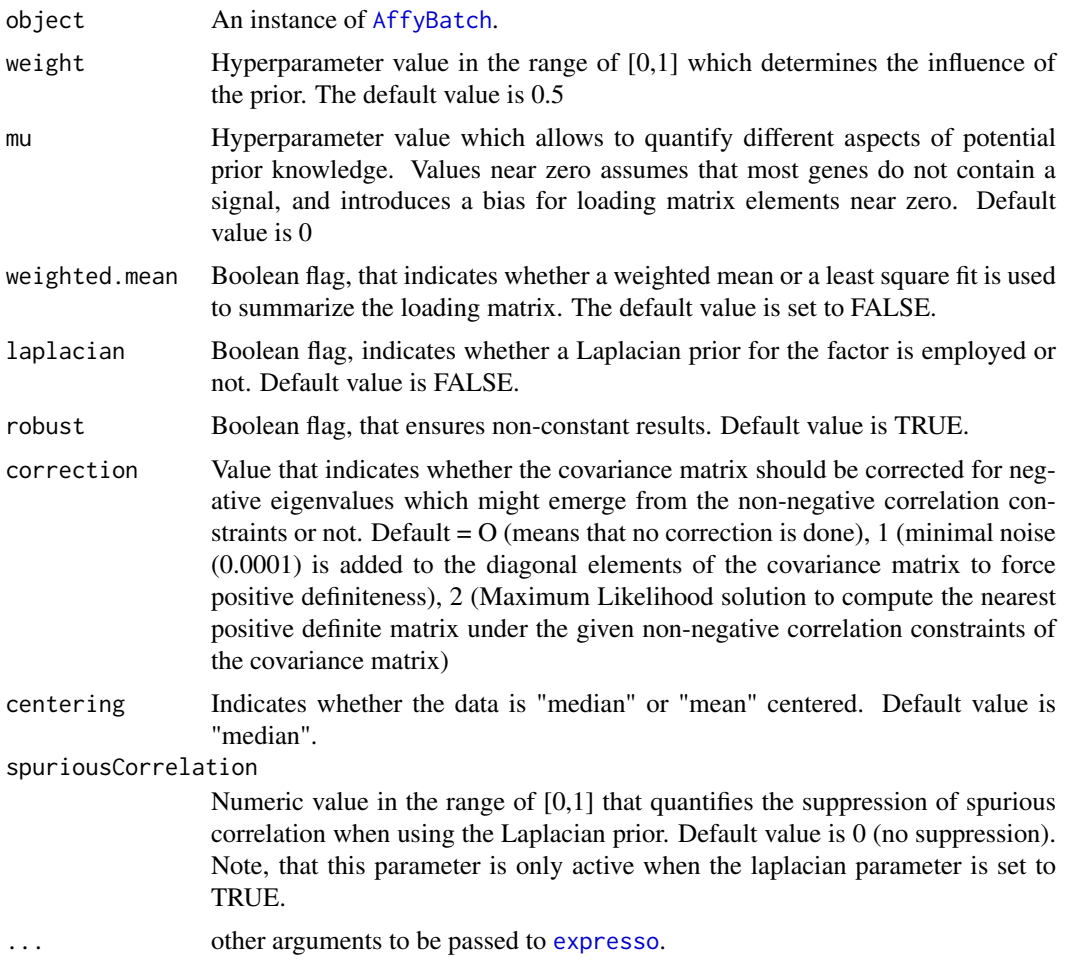

# Details

This function is a wrapper for [expresso](#page-0-0).

<span id="page-12-0"></span>summary-methods 13

#### Value

[exprSet-class](#page-0-0)

#### See Also

[expresso](#page-0-0), [expFarms](#page-1-1), [lFarms](#page-9-1), [normalize.quantiles](#page-0-0)

#### Examples

```
data(testAffyBatch)
eset <- qFarms(testAffyBatch)
```
summary-methods *Summary of I/NI-calls*

#### <span id="page-12-1"></span>Description

This function determinates the percentage of informative genes of a given instance of of [INI\\_Calls-class](#page-8-1) which has been summarized by [expFarms](#page-1-1), [qFarms](#page-11-1) or 1Farms before.

#### Usage

```
## S4 method for signature 'INI_Calls'
summary(object,...)
```
# Arguments

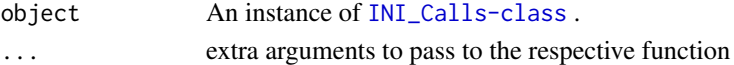

# Value

[exprSet-class](#page-0-0)

# Methods

signature(object = "INI\_Calls") An instance of [INI\\_Calls-class](#page-8-1).

# See Also

[expFarms](#page-1-1), [qFarms](#page-11-1),[lFarms](#page-9-1),[plot](#page-10-1),[INIcalls](#page-7-1)

```
data(testAffyBatch)
eset <- expFarms(testAffyBatch, bgcorrect.method = "none", pmcorrect.method = "pmonly", normalize.method =
INIs <- INIcalls(eset) # apply I/NI calls
summary(INIs)
plot(INIs) # draws a density plot of I/NI-calls
I_data <- getI_Eset(INIs) # affybatch containing only informative probe sets
NI_data <- getNI_Eset(INIs) # affybatch containing only non-informative probe sets
I_probes <- getI_ProbeSets(INIs) # vector containing only informative probe sets names
NI_probes <- getNI_ProbeSets(INIs) # vector containing only non-informative probe sets names
```
<span id="page-13-0"></span>

This is an artifical data set. It contains a 2 genes x 2 samples examples (testAffyBatch) and is suitable for testing the rd-examples in farms.

## Format

An [AffyBatch](#page-0-0) of 2 samples.

# See Also

[Dilution](#page-0-0)

# <span id="page-14-0"></span>Index

∗Topic classes INI\_Calls-class, [9](#page-8-0) ∗Topic datasets dummy, [2](#page-1-0) testAffyBatch, [14](#page-13-0) ∗Topic manip expFarms, [2](#page-1-0) generateExprVal.method.farms, [3](#page-2-0) getI\_Eset-methods, [5](#page-4-0) getI\_ProbeSets, [6](#page-5-0) getNI\_Eset-methods, [6](#page-5-0) getNI\_ProbeSets, [7](#page-6-0) INIcalls-methods, [8](#page-7-0) lFarms, [10](#page-9-0) plot-methods, [11](#page-10-0) qFarms, [12](#page-11-0) summary-methods, [13](#page-12-0) ∗Topic methods getI\_Eset-methods, [5](#page-4-0) INIcalls-methods, [8](#page-7-0) plot-methods, [11](#page-10-0) summary-methods, [13](#page-12-0) AffyBatch, *[2](#page-1-0)*, *[10](#page-9-0)*, *[12](#page-11-0)*, *[14](#page-13-0)*

Dilution, *[14](#page-13-0)* dummy, [2](#page-1-0)

environment, *[2](#page-1-0)* expFarms, [2,](#page-1-0) *[5](#page-4-0)[–9](#page-8-0)*, *[11](#page-10-0)*, *[13](#page-12-0)* expresso, *[3](#page-2-0)*, *[10](#page-9-0)[–13](#page-12-0)*

```
generateExprVal.method.farms, 3
generateExprVal.method.playerout, 4
getI_Eset (getI_Eset-methods), 5
getI_Eset,INI_Calls-method
        (getI_Eset-methods), 5
getI_Eset-methods, 5
getI_ProbeSets, 6
getI_ProbeSets,INI_Calls-method
        (getI_ProbeSets), 6
getI_ProbeSets-methods
        (getI_ProbeSets), 6
getNI_Eset (getNI_Eset-methods), 6
```
getNI\_Eset,INI\_Calls-method *(*getNI\_Eset-methods*)*, [6](#page-5-0) getNI\_Eset-methods, [6](#page-5-0) getNI\_ProbeSets, [7](#page-6-0) getNI\_ProbeSets,INI\_Calls-method *(*getNI\_ProbeSets*)*, [7](#page-6-0) getNI\_ProbeSets-methods *(*getNI\_ProbeSets*)*, [7](#page-6-0)

INI\_Calls *(*INI\_Calls-class*)*, [9](#page-8-0) INI\_Calls-class, [9](#page-8-0) INIcalls, *[5](#page-4-0)[–9](#page-8-0)*, *[11](#page-10-0)*, *[13](#page-12-0)* INIcalls *(*INIcalls-methods*)*, [8](#page-7-0) INIcalls,ExpressionSet-method *(*INIcalls-methods*)*, [8](#page-7-0) INIcalls-methods, [8](#page-7-0)

```
lFarms, 3, 5–9, 10, 11, 13
li.wong, 4
```

```
medianpolish, 4
```
normalize.loess, *[10,](#page-9-0) [11](#page-10-0)* normalize.quantiles, *[12,](#page-11-0) [13](#page-12-0)*

plot, *[13](#page-12-0)* plot *(*plot-methods*)*, [11](#page-10-0) plot,INI\_Calls,missing-method *(*plot-methods*)*, [11](#page-10-0) plot-methods, [11](#page-10-0) ProbeSet, *[4](#page-3-0)*

# qFarms, *[3](#page-2-0)*, *[5](#page-4-0)[–9](#page-8-0)*, *[11](#page-10-0)*, [12,](#page-11-0) *[13](#page-12-0)*

```
summary, 5–8, 11
summary (summary-methods), 13
summary,INI_Calls-method
        (summary-methods), 13
summary-methods, 13
```
testAffyBatch, [14](#page-13-0)